# CS 153 Design of Operating Systems

**Fall 20** 

Lecture 4: Processes

Instructor: Chengyu Song

### Last class

- OS structure, operation, and interaction with user apps
  - Privileged mode: To enforce isolation and manage resources,
     OS must have exclusive powers not available to users
    - » How does the switch happen securely?
  - OS is not running unless there is an event:
    - » OS schedules a user process to run then goes to sleep
    - » It wakes up (who wakes it?) to handle events
    - » Many types of events
  - Program view and system calls: program asks the OS when it needs a privileged operation

### **OS Abstractions**

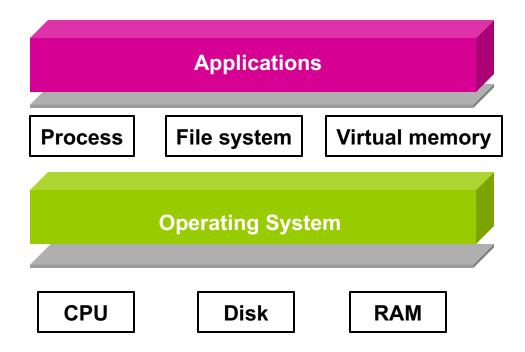

Today, we start discussing the first abstraction that enables us to virtualize (i.e., share) the CPU – processes!

### What is Virtualization?

- What is a virtual something?
  - Somehow not real? But still functional?
- Provide illusion for each program of own copy of resources
  - Let's say the CPU or memory; every program thinks it has its own
  - In reality, limited physical resources (e.g., 1 CPU)
    - » It must be shared! (in time, or space)
- Frees up programs from worrying about sharing
  - The OS implements sharing, creating illusion of exclusive resources
     → Virtualization!
- Virtual resource provided as an object with defined operations on it → abstraction

### Virtualizing the CPU

- This lecture starts a class segment that covers processes, scheduling, threads, and concurrency
  - Basis for Midterm and Lab 1 & 2

- Today's topics are processes and process management
  - How do we virtualize the CPU?
    - » Give each program the illusion of its own CPU
    - » What is the magic? We only have one real CPU
  - How are applications represented in the OS?
  - How is work scheduled in the CPU?

### The Process

- The process is the OS abstraction for execution
  - It is a collection of resources
  - It is a unit for management
- A process is a program in execution
  - Programs are static entities with the potential for execution
  - Process is the animated/active program
    - » Starts from the program, but also includes dynamic state
    - » As the representative of the program, it is the "owner" of other resources (memory, files, sockets, ...)

### How to support this abstraction?

- First, we'll look at what state a process encapsulates
  - State of the virtual processor we are giving to each program
- Next, we talk about process behavior/CPU time sharing
  - How to implement the process illusion
- Next, we discuss how the OS implements this abstraction
  - What data structures it keeps, and the role of the scheduler
- Finally, we see the process interface offered to programs
  - How to use this abstraction
  - Next class

### **Process Components**

- A process contains all the states for a program in execution
  - An address space containing
    - » Static memory:
      - The code and input data for the executing program
    - » Dynamic memory:
      - The memory allocated by the executing program
      - An execution stack encapsulating the state of procedure calls
  - Control registers such as the program counter (PC)
  - A set of general-purpose registers with current values
  - A set of operating system resources
    - » Open files, network connections, etc.
- A process is named using its process ID (PID)

## **Address Space**

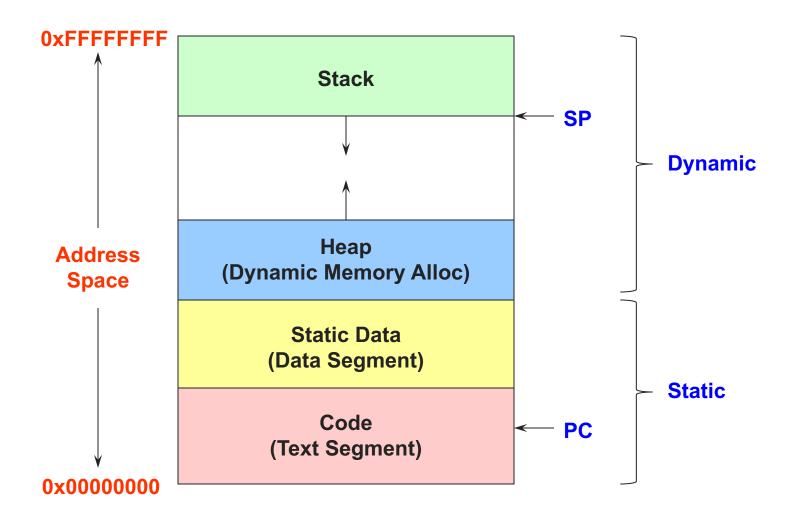

### How to support this abstraction?

- First, we'll look at what state a process encapsulates
  - State of the virtual processor we are giving to each program
- Next, we talk about process behavior/CPU time sharing
  - How to implement the process illusion
- Next, we discuss how the OS implements this abstraction
  - What data structures it keeps, and the role of the scheduler
- Finally, we see the process interface offered to programs
  - How to use this abstraction
  - Next class

### **Process Execution State**

- A process is born, executes for a while, and then dies
- The process execution state that indicates what it is currently doing
  - Running: Executing instructions on the CPU
    - » It is the process that has control of the CPU
    - » How many processes can be in the running state simultaneously?
  - Ready: Waiting to be assigned to the CPU
    - » Ready to execute, but another process is executing on the CPU
  - Waiting: Waiting for an event, e.g., I/O completion
    - » It cannot make progress until event is signaled (disk completes)

### **Execution State (cont'd)**

- As a process executes, it moves from state to state
  - Unix "ps -x": STAT column indicates execution state
  - What state do you think a process is in most of the time?
  - How many processes can a system support?

```
PROCESS STATE CODES
      Here are the different values that the s, stat and state output specifiers (header "S
            uninterruptible sleep (usually IO)
            running or runnable (on run queue)
           interruptible sleep (waiting for an event to complete)
            stopped, either by a job control signal or because it is being traced.
           paging (not valid since the 2.6.xx kernel)
      Х
           dead (should never be seen)
            defunct ("zombie") process, terminated but not reaped by its parent.
      For BSD formats and when the stat keyword is used, additional characters may be displ
            high-priority (not nice to other users)
            low-priority (nice to other users)
           has pages locked into memory (for real-time and custom IO)
           is a session leader
           is multi-threaded (using CLONE THREAD, like NPTL pthreads do)
           is in the foreground process group.
```

## **Execution State Graph**

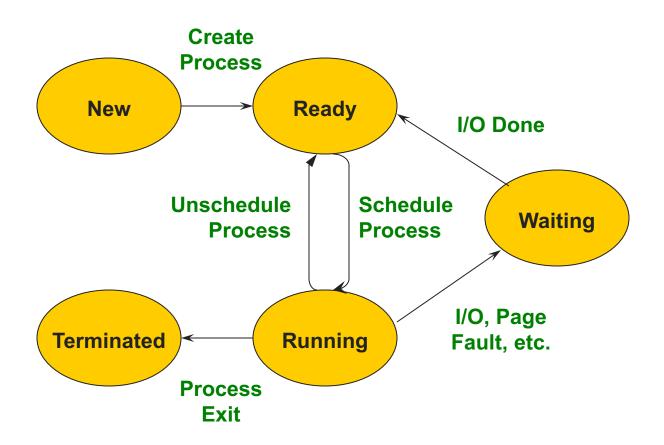

### **Execution State Graph**

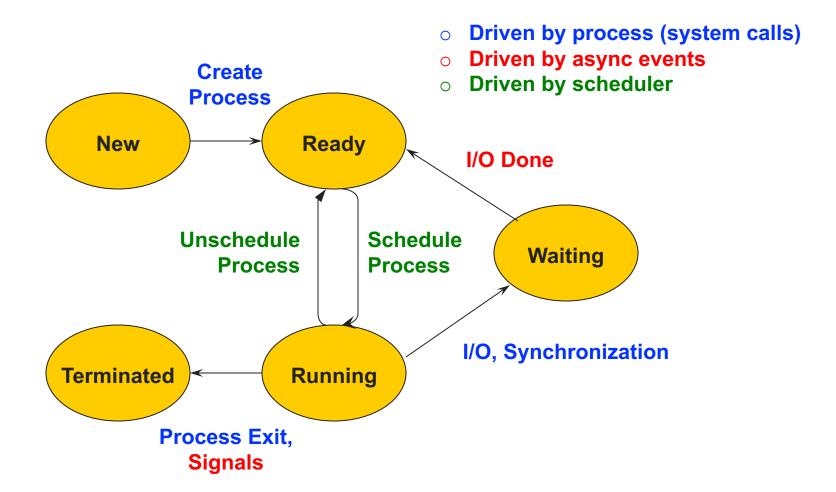

# How to support the process abstraction?

- First, we'll look at what state a process encapsulates
  - State of the virtual processor we are giving to each program
- Next we will talk about process behavior/CPU time sharing
  - How to implement the process illusion
- Next, we discuss how the OS implements this abstraction
  - What data structures it keeps, and the role of the scheduler
- Finally, we see the process interface offered to programs
  - How to use this abstraction?
  - What system calls are needed?

### How does the OS support this model?

We will discuss three issues:

1. How does the OS represent a process in the kernel?

The OS data structure representing each process is called the Process Control Block (PCB)

2. How do we pause and restart processes?

We must be able to save and restore the full machine state

3. How do we keep track of all the processes in the system?

A lot of queues!

### **PCB Data Structure**

- PCB also is where OS keeps all of a process' hardware execution state when the process is not running
  - » Process ID (PID)
  - » Execution state
  - » Hardware state: PC, SP, other registers
  - » Memory management
  - » Scheduling
  - » Accounting
  - » Pointers for state queues
  - » Etc.
- These states are everything that is needed to restore the hardware to the same configuration it was in when the process was switched out of the hardware

### Xv6 struct proc

```
enum procstate { UNUSED, EMBRYO, SLEEPING, RUNNABLE, RUNNING, ZOMBIE };
// Per-process state
struct proc {
                            // Size of process memory (bytes)
 uint sz;
                          // Linear address of proc's pgdir
  pde_t* pgdir;
  char *kstack;
                          // Bottom of kernel stack for this process
 enum procstate state;  // Process state
                         // Process ID
 volatile int pid;
  struct proc *parent; // Parent process
 struct trapframe *tf;  // Trap frame for current syscall
  struct context *context; // Switch here to run process
 void *chan;
                            // If non-zero, sleeping on chan
                            // If non-zero, have been killed
 int killed:
 struct file *ofile[NOFILE]; // Open files
  struct inode *cwd; // Current directory
 char name[16];
                          // Process name (debugging)
};
```

### How to pause/restart processes?

- When a process is running, its dynamic state is in memory and some hardware registers
  - Hardware registers include program counter, stack pointer, control registers, data registers, ...
  - To be able to stop and restart a process, we need to completely restore this state
- When the OS stops running a process, it saves the current values of the registers (usually in PCB)
- When the OS restarts executing a process, it loads the hardware registers from the stored values in PCB
- Changing CPU hardware state from one process to another is called a context switch
  - This can happen 100s or 1000s of times a second!

## How does the OS track processes?

- The OS maintains a collection of queues that represent the state of all processes in the system
- Typically, the OS at least one queue for each state
  - Ready, waiting, etc.
- Each PCB is queued on a state queue according to its current state
- As a process changes state, its PCB is unlinked from one queue and linked into another

### **State Queues**

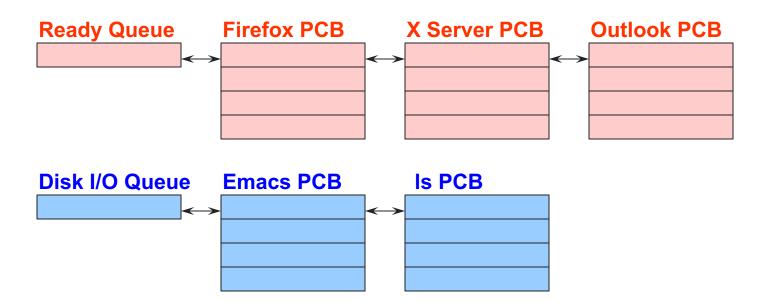

#### **Console Queue**

#### **Sleep Queue**

.

There may be many wait queues, one for each type of wait (disk, console, timer, network, etc.)

.

# How to support the process abstraction?

- First, we'll look at what state a process encapsulates
  - State of the virtual processor we are giving to each program
- Next we will talk about process behavior/CPU time sharing
  - How to implement the process illusion
- Next, we discuss how the OS implements this abstraction
  - What data structures it keeps, and the role of the scheduler
- Finally, we see the process interface offered to programs
  - How to use this abstraction?
  - What system calls are needed?

## Process system call API

- Process creation: how to create a new process?
- Process termination: how to terminate and clean up a process
- Coordination between processes
  - wait, waitpid, signal, inter-process communication, synchronization
- Other
  - E.g., set quotas or priorities, examine usage, ...

### **Process Creation**

- A process is created by another process
  - Why is this the case?
  - Parent is creator, child is created (Unix: ps "PPID" field)
  - Who creates the first process (Unix: init (PID 0 or 1))?
- In some systems, the parent defines (or donates) resources and privileges for its children
  - Unix: Process User ID is inherited children of your shell execute with your privileges
- After creating a child, the parent may either wait for it to finish its task or continue in parallel (or both)

### **Process Creation: Windows**

 The system call on Windows for creating a process is called, surprisingly enough, CreateProcess:

```
BOOL CreateProcess (char *prog, char *args) (simplified)
```

- CreateProcess
  - Creates and initializes a new PCB
  - Creates and initializes a new address space
  - Loads the program specified by "prog" into the address space
  - Copies "args" into memory allocated in address space
  - Initializes the saved hardware context to start execution at main (or wherever specified in the file)
  - Places the PCB on the ready queue

### **Process Creation: Unix**

In Unix, processes are created using fork()

```
int fork()
```

- fork()
  - Creates and initializes a new PCB
  - Creates a new address space
  - Initializes the address space with a copy of the entire contents of the address space of the parent
  - Initializes the kernel resources to point to the resources used by parent (e.g., open files)
  - Places the PCB on the ready queue
- Fork returns twice
  - Returns the child's PID to the parent, "0" to the child

## fork()

```
int main(int argc, char *argv[])
{
  char *name = argv[0];
  int child pid = fork();
  if (child pid == 0) {
      printf("Child of %s is %d\n", name, getpid());
       return 0;
  } else {
      printf("My child is %d\n", child pid);
      return 0;
```

What does this program print?

### **Example Output**

```
[well ~]$ gcc t.c
[well ~]$ ./a.out
My child is 486
Child of a.out is 486
```

### **Duplicating Address Spaces**

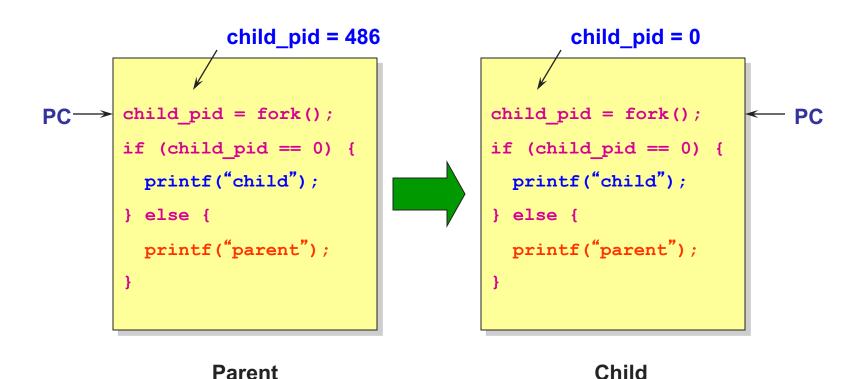

32

## **Divergence**

```
child_pid = 486
                                                  child_pid = 0
        child pid = fork();
                                          child_pid = fork();
        if (child_pid == 0) {
                                          if (child_pid == 0) {
          printf("child");
                                            printf("child");
                                                                      PC
                                          } else {
        } else {
         printf("parent");
                                            printf("parent");
PC
                Parent
                                                    Child
```

## **Example Continued**

```
[well ~]$ gcc t.c
[well ~]$ ./a.out
My child is 486
Child of a.out is 486
[well ~]$ ./a.out
Child of a.out is 498
My child is 498
```

Why is the output in a different order?

## Why fork()?

- Very useful when the child...
  - Is cooperating with the parent
  - Relies upon the parent's data to accomplish its task
- Example: Web server

```
while (1) {
  int sock = accept();
  if ((child_pid = fork()) == 0) {
    Handle client request
  } else {
    Close socket
  }
}
```

## **Process Creation: Unix (2)**

 Wait a second. How do we actually start a new program?

```
int exec(char *prog, char *argv[])
```

- exec()
  - Stops the current process
  - Loads the program "prog" into the process' address space
  - Initializes hardware context and args for the new program
  - Places the PCB onto the ready queue
  - Note: It does not create a new process
- What does it mean for exec to return?
- What does it mean for exec to return with an error?

## **Process Creation: Unix (3)**

 fork() is used to create a new process, exec is used to load a program into the address space

- What happens if you run "exec csh" in your shell?
- What happens if you run "exec Is" in your shell? Try it.

fork() can return an error. Why might this happen?

### **Process Termination**

- All good processes must come to an end. But how?
  - Unix: exit(int status), NT: ExitProcess(int status)
- Essentially, free resources and terminate
  - Terminate all threads (next lecture)
  - Close open files, network connections
  - Allocated memory (and VM pages out on disk)
  - Remove PCB from kernel data structures, delete
- Note that a process does not need to clean up itself
  - OS will handle this on its behalf

## wait() a second...

- Often it is convenient to pause until a child process has finished
  - Think of executing commands in a shell
- Use wait() (WaitForSingleObject)
  - Suspends the current process until a child process ends
  - waitpid() suspends until the specified child process ends
- Wait has a return value...what is it?
- Unix: Every process must be reaped by a parent
  - What happens if a parent process exits before a child?
  - What do you think is a "zombie" process?

### **Unix Shells**

```
while (1) {
  char *cmd = read command();
  int child pid = fork();
  if (child pid == 0) {
      Manipulate STDIN/OUT/ERR file descriptors for pipes,
      redirection, etc.
      exec (cmd) ;
      panic("exec failed");
  } else {
      if (!(run in background))
             waitpid(child pid);
```

## Process: check your understanding

- What are the units of execution?
  - Processes
- How are those units of execution represented?
  - Process Control Blocks (PCBs)
- How is work scheduled in the CPU?
  - Process states, process queues, context switches
- What are the possible execution states of a process?
  - Running, ready, waiting, ...
- How does a process move from one state to another?
  - Scheduling, I/O, creation, termination
- How are processes created?
  - CreateProcess (NT), fork/exec (Unix)

### **Next Time...**

- Scheduling
- Preparation
  - Module 7 & 8 of the textbook